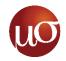

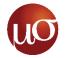

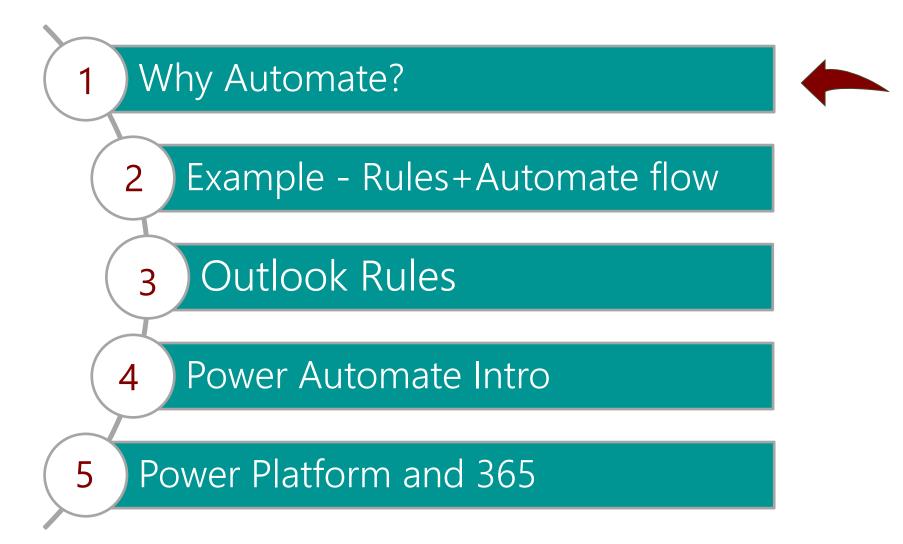

# Why Automate?

- Saves time! Why do something manually when it can be automated?
- Runs automatically when you want it to (Time based or triggered by a condition)
- When flows run on the cloud, any task/file is open for collaboration. Its not just for you but the entire team

6

#### Common Examples :

- Daily trackers
- Archival of documents in Teams shared folders
- Sending reminders
- Approvals / QCs

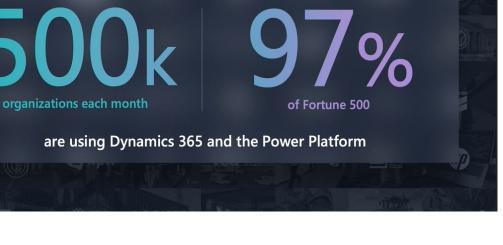

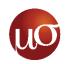

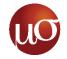

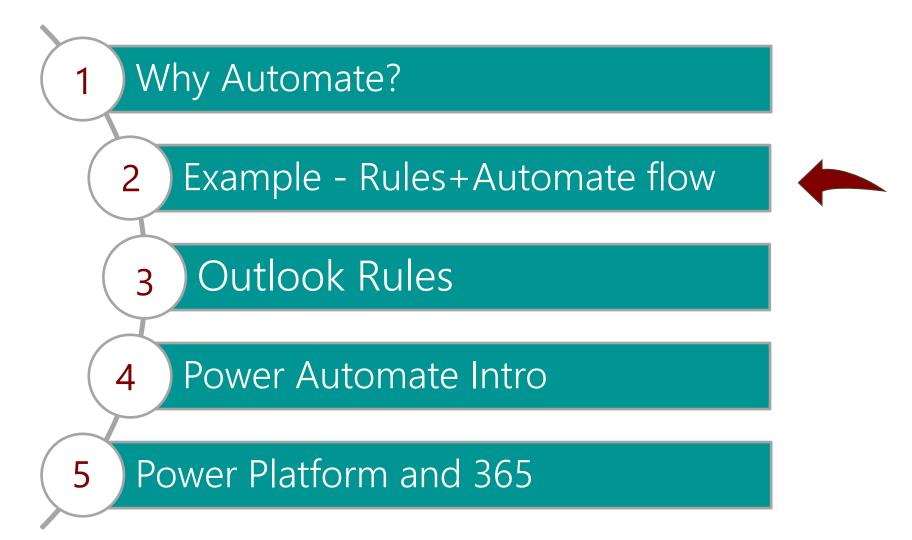

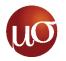

<u>By the End of this session</u> : If I receive an email with subject "*Send TLH file*" the sender will automatically be sent the files listed below through an email reply

Files to be sent :

**Outlook rules Guide** 

This power point presentation

What we will see in this session :

Task 1 – Create an outlook rule for emails with subject "*Send TLH file*" – Move it to a folder 'TLH File'

Task 2 – Create Power Automate flow to trigger when the above happens and reply with the file

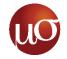

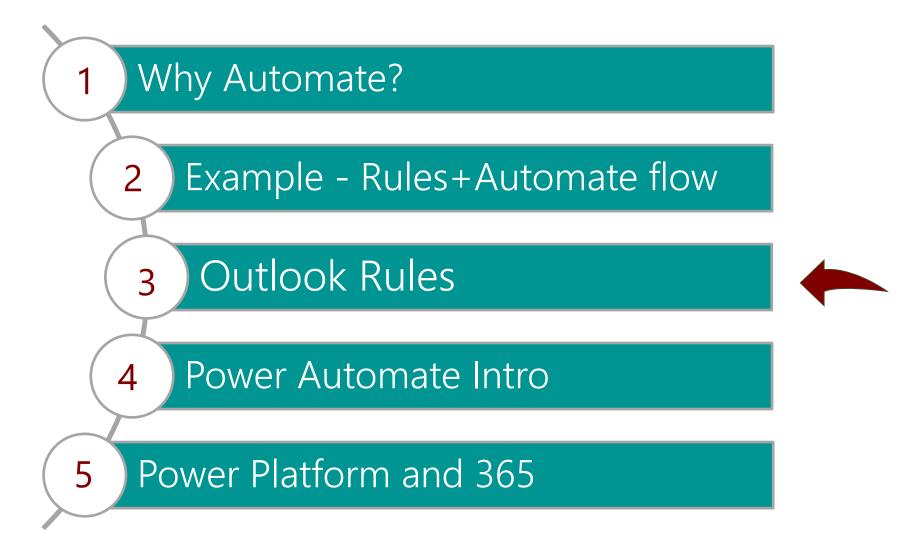

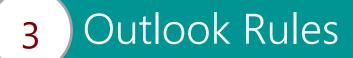

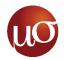

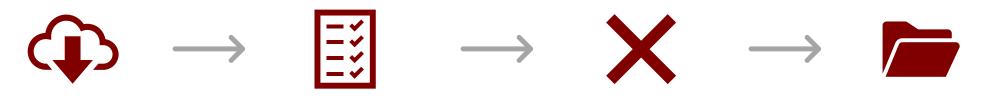

When an email is received...

...satisfying set conditions

And does not contain any exceptions Then move the mail to a folder (Or perform an action)

Why use rules?

- Organized inbox
- Easier to find emails
- Fewer notifications!
- Pre-Requisite for Power Automate flows

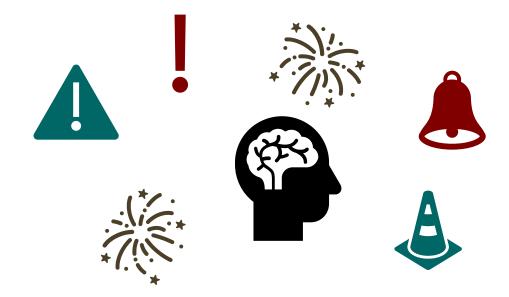

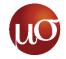

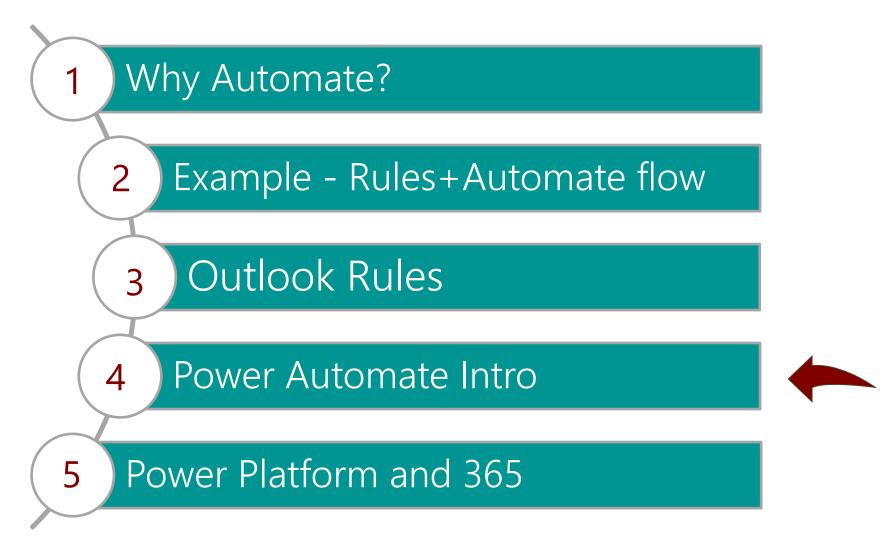

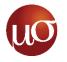

- Blocks of code that can be interconnected
- Digital LEGO maybe?

4

- Each block in most cases
  is just a well-crafted API
  call
- Blocks run successively and the meta data of a particular block is available to all blocks after it

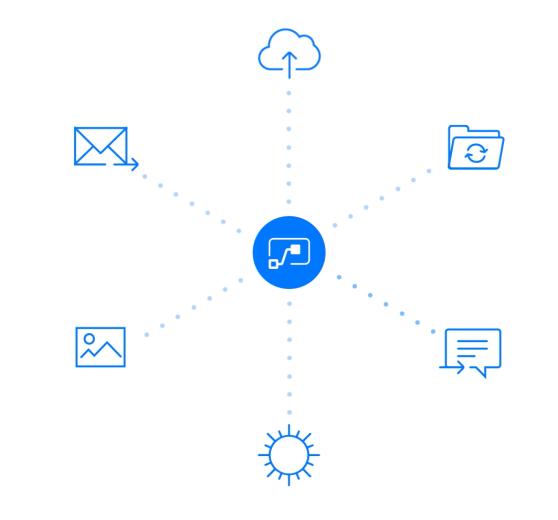

#### Flows can be

- Timed
- Triggered externally
- Run by custom menu option (Example SharePoint)
- Manual button on your mobile device
- BPF

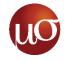

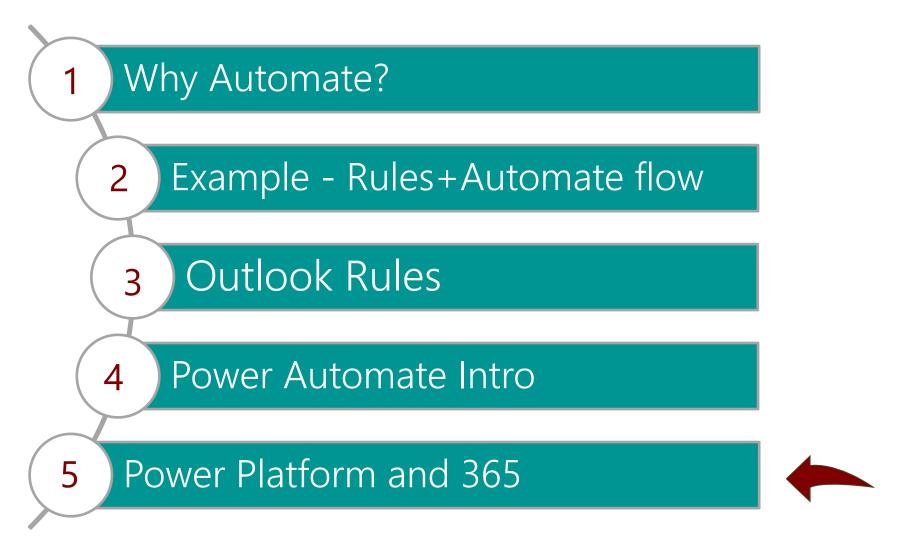

#### **Power Automate**

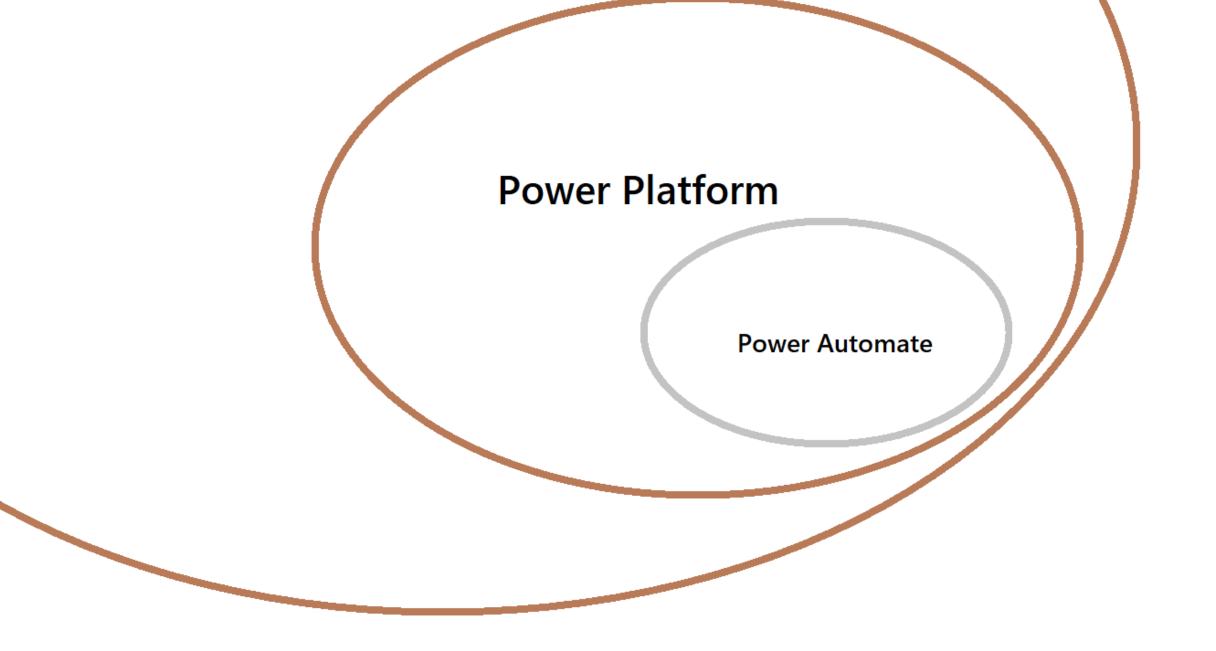

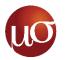

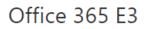

Power Virtual Agents for Office 365 Common Data Service for Teams Project for Office (Plan E3) Common Data Service Microsoft Bookings Microsoft Kaizala Pro Whiteboard (Plan 2) Information Protection for Office 365 - Standard Insights by MyAnalytics To-Do (Plan 2) Microsoft Forms (Plan E3) Microsoft Stream for O365 E3 SKU Microsoft StaffHub Power Automate for Office 365 Power Apps for Office 365 Microsoft Teams Microsoft Planner Sway Yammer Enterprise Azure Rights Management The latest desktop version of Office Skype for Business Online (Plan 2) Office for the web SharePoint (Plan 2) Exchange Online (Plan 2)

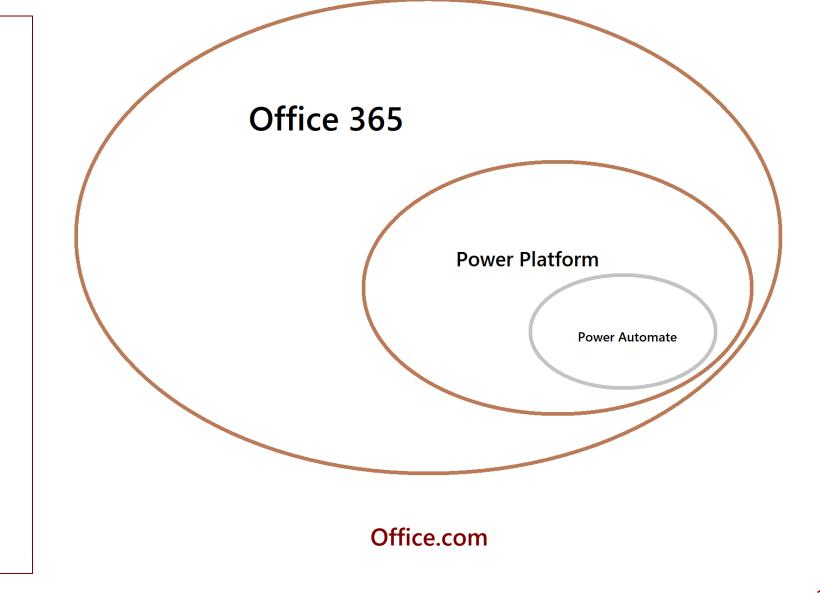

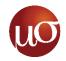

#### **Thank You!**

© 2020 Mu Sigma | Reproduction Prohibited

14